# Come va usato il codice dei caratteri

 $\triangleright$  Convertiamo una lettera minuscola in maiuscolo:

#### Esempio:

```
char lower = 'k';
char upper = (char) (lower - 'a' + 'A');
printf("%c", upper);
```
! Convertiamo un carattere numerico (una cifra) nell'intero corrispondente:

#### Esempio:

```
char ch1 = '9;
int num = \text{ch1}-'0';
```
• Questi frammenti di programma sono completamente portabili (non dipendono dal codice usato per la rappresentazione dei caratteri).

Dott. R. Gori, Dott. A. Rama – International According to the INFORMATICA 242AA a.a. 2011/12 - pag. 57 La programmazione nel linguaggio C internationali condizionali condizionali condizionali condizionali condizionali

## Istruzione if-else

Sintassi:

if (espressione) istruzione1 else istruzione2

- **Exercise in espressione booleana**
- $\triangleright$  istruzione1 rappresenta il ramo then (deve essere un'unica istruzione)
- istruzione2 rappresenta il ramo else (deve essere un'unica istruzione)

#### Semantica:

- 1. viene prima valutata espressione
- 2. se espressione è vera viene eseguita istruzione1 altrimenti (ovvero se espressione è falsa) viene eseguita istruzione2

```
La programmazione nel linguaggio C internationali condizionali condizionali condizionali condizionali condizionali
```
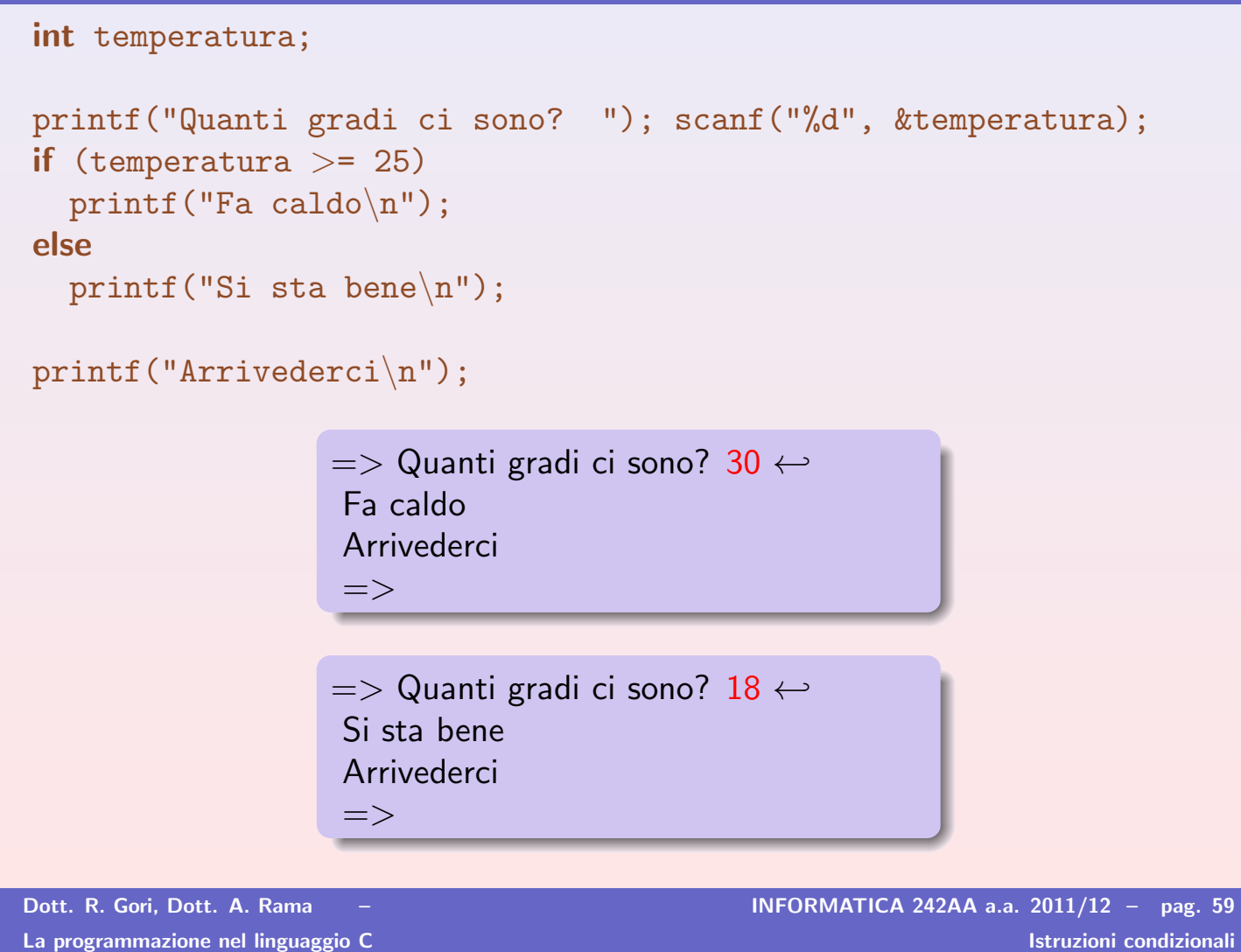

Istruzione if

 $\triangleright$   $\dot{E}$  un'istruzione if-else in cui manca la parte else. Sintassi:

> if (espressione) istruzione

### Semantica:

- 1. viene prima valutata espressione
- 2. se espressione è vera viene eseguita istruzione altrimenti non si fa alcunché

### Esempio:

```
int temperatura;
scanf("%d", &temperatura);
if (temperatura >= 25)
  printf("Fa caldo\langle n");
```
printf("Arrivederci\n");

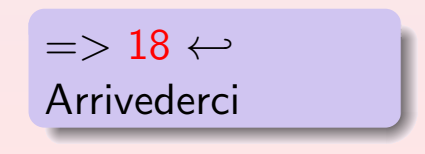

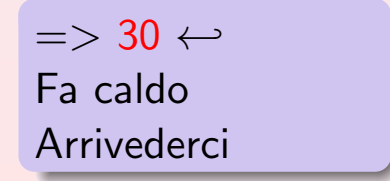

## **Blocco**

- I La sintassi di *if-else* consente di avere un'unica istruzione nel ramo then (o nel ramo else).
- $\triangleright$  Se in un ramo vogliamo eseguire più istruzioni dobbiamo usare un blocco.

Sintassi:

```
\{istruzione-1
   ...
   istruzione-n
}
```
 $\triangleright$  Come già sappiamo e come rivedremo più avanti, un blocco può contenere anche dichiarazioni.

Dott. R. Gori, Dott. A. Rama – International According to the INFORMATICA 242AA a.a. 2011/12 - pag. 61 La programmazione nel linguaggio C internationali condizionali condizionali condizionali condizionali condizionali

Esempio: Dati mese ed anno, calcolare mese ed anno del mese successivo.

```
int mese, anno, mesesucc, annosucc;
if (mese == 12)\left\{ \right.mesesucc = 1;
  annosucc = anno + 1;
}
else
\{mesesucc = mese + 1;
  annosucc = anno;
}
```
# If annidati (in cascata)

 $\triangleright$  Si hanno quando l'istruzione del ramo then o else è un'istruzione if o if-else. Esempio: Data una temperatura, stampare un messaggio secondo la seguente tabella:

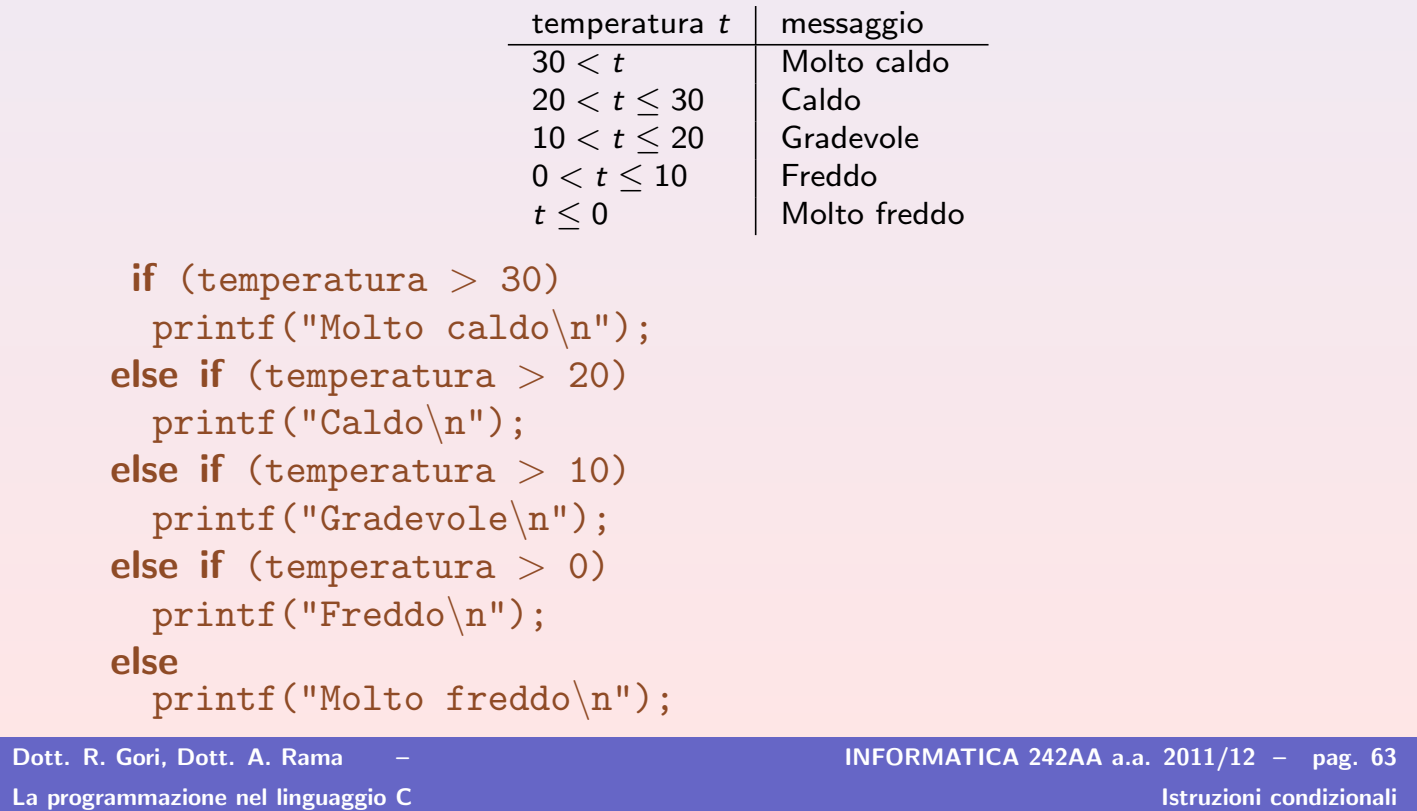

### Osservazioni:

```
\triangleright si tratta di un'unica istruzione if-else
  if (temperatura > 30)
    printf("Molto caldo\n");
  else ...
! non serve che la seconda condizione sia composta
  if (temperatura > 30) printf("Molto caldo\n");
  else /* il valore di temperatura e' <= 30 */
      if (temperatura > 20)
  Non c'è bisogno di una congiunzione del tipo
  (t \leq 30) & (t > 20)(analogamente per gli altri casi).
Attenzione: il seguente codice
  if (temperatura > 30) printf("Molto caldo\n");
  if (temperatura > 20) printf("Caldo\n");
  ha ben altro significato (quale?)
```
## Ambiguità dell'else if  $(a \ge 0)$  if  $(b \ge 0)$  printf("b positivo"); else printf("???"); printf("???") può essere la parte else  $\triangleright$  del primo if  $\implies$  printf("a negativo");  $\triangleright$  del secondo if  $\implies$  printf("b negativo");  $\blacktriangleright$  L'ambiguità sintattica si risolve considerando che un else fa sempre riferimento all' $\mathbf{if}$  più vicino, dunque if  $(a > 0)$ if  $(b > 0)$ printf("b positivo"); else printf("b negativo");  $\triangleright$  Perché un else si riferisca ad un if precedente, bisogna inserire quest'ultimo in un blocco if  $(a > 0)$ { if (b *>* 0) printf("b positivo"); } else printf("a negativo");

Dott. R. Gori, Dott. A. Rama – International According to the INFORMATICA 242AA a.a. 2011/12 - pag. 65 La programmazione nel linguaggio C Istruzioni condizionali

## Esercizio

Leggere un reale e stampare un messaggio secondo la seguente tabella:

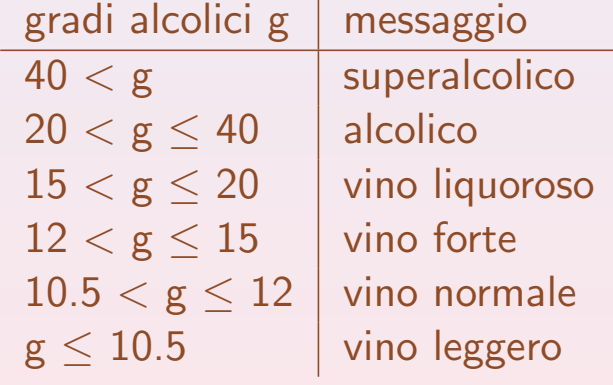

Esempio: Dati tre valori che rappresentano le lunghezze dei lati di un triangolo, stabilire se si tratti di un triangolo equilatero, isoscele o scaleno.

```
Algoritmo: determina tipo di triangolo
    leggi i tre lati
    confronta i lati a coppie, fin quando non
      hai raccolto una quantità di informazioni
      sufficiente a prendere la decisione
    stampa il risultato
```
Dott. R. Gori, Dott. A. Rama –  $-$  INFORMATICA 242AA a.a. 2011/12 – pag. 67 La programmazione nel linguaggio C internationali condizionali condizionali condizionali condizionali condizionali

```
main()float primo, secondo, terzo;
printf("Lunghezze lati triangolo ? ");
scanf("%f%f%f", &primo, &secondo, &terzo);
if (primo == secondo) {
  if (secondo == terzo)
    printf("Equilatero\n");
  else
    printf("Isoscele\n");
}
else {
  if (secondo == terzo)
    printf("Isoscele\n");
  else if (primo == terzo)
    printf("Isoscele\n");
  else
    printf("Scaleno\n");<br>}
} }
```
#### Esercizio

Risolvere il problema del triangolo utilizzando il seguente algoritmo:

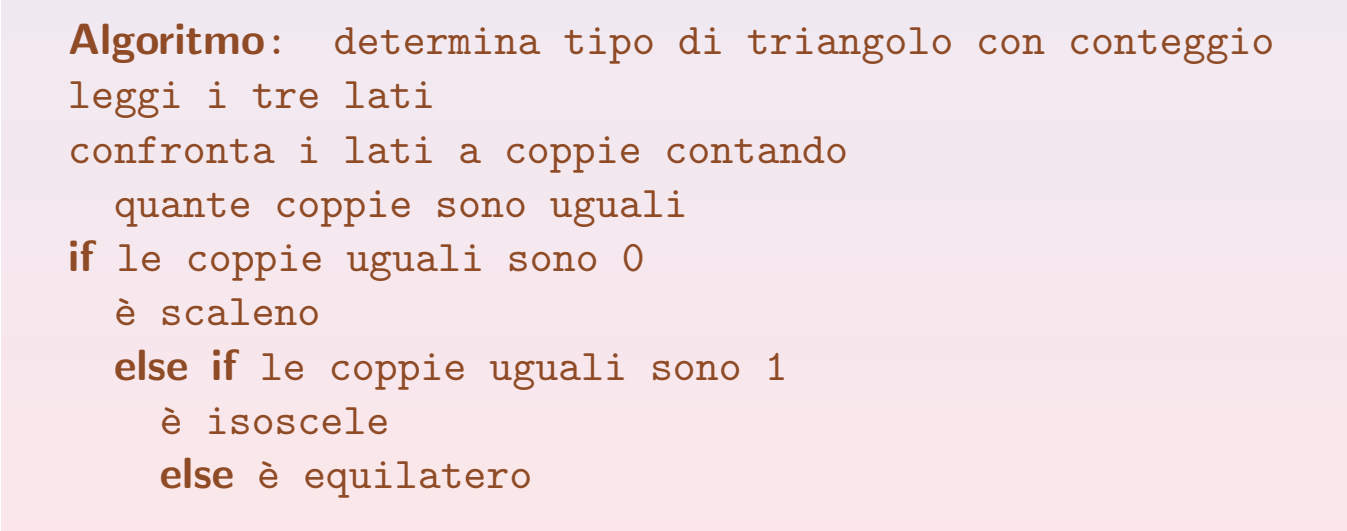

Dott. R. Gori, Dott. A. Rama – International According to the INFORMATICA 242AA a.a. 2011/12 - pag. 69 La programmazione nel linguaggio C internationali condizionali condizionali condizionali condizionali condizionali

## Istruzione switch

 $\triangleright$  Può essere usata per realizzare una selezione a più vie. Sintassi:

```
switch (espressione) {
  case valore-1: istruzioni-1
                  break;
  ...
  case valore-n: istruzioni-n
                  break;
  default : istruzioni-default
}
```
#### Semantica:

- 1. viene valutata espressione
- 2. viene cercato il primo *i* per cui il valore di espressione è uguale a valore-i
- 3. se si trova tale i, allora vengono eseguite istruzioni-i altrimenti vengono eseguite istruzioni-default

#### Esempio:

```
int giorno;
```

```
...
switch (giorno) {
  case 1: print("Lunedi')n");
           break;
  case 2: print("Martedi'\n");
          break;
  case 3: printf("Mercoledi'\n");
           break;
  case 4: print("Giovedi')n");
           break;
 case 5: print("Venerali')n");
           break;
  default : printf("Week end\n");
}
```
Dott. R. Gori, Dott. A. Rama – International According to the INFORMATICA 242AA a.a. 2011/12 - pag. 71 La programmazione nel linguaggio C antico alla condizionali condizionali condizionali condizionali

 $\triangleright$  Se abbiamo più valori a cui corrispondono le stesse istruzioni, possiamo raggrupparli come segue:

```
case valore-1: case valore-2:
                      istruzioni
```
break;

```
Esempio:
int giorno;
...
switch (giorno) {
  case 1:
  case 2:
  case 3:
  case 4:
  case 5: printf("Giorno lavorativo\n");
           break;
  case 6:
  case 7: print("Weak end\n'n");
           break;
  default : printf("Giorno non valido\n");
```
# Osservazioni sull'istruzione switch

- $\blacktriangleright$  L'espressione usata per la selezione può essere una qualsiasi espressione C che restituisce un valore intero.
- I valori specificati nei vari case devono invece essere costanti (o meglio valori noti a tempo di compilazione). In particolare, non possono essere espressioni in cui compaiono variabili.

```
Esempio: Il seguente frammento di codice è sbagliato:
int a;
```

```
switch (a) \{case a < 0: printf("negativo\n");
           /* ERRORE: a<0 non e' una costante*/
 case 0: printf("nullo\n");
  case a>0: printf("positivo\n");
            /* ERRORE: a>0 non e' una costante*/
}
```
Dott. R. Gori, Dott. A. Rama – Information of the INFORMATICA 242AA a.a. 2011/12 - pag. 73 La programmazione nel linguaggio C internationali condizionali condizionali condizionali condizionali condizionali

 $\triangleright$  In realtà il C non richiede che nei case di un'istruzione switch l'ultima istruzione sia **break**.

Quindi, in generale la sintassi di un'istruzione switch è:

```
switch (espressione) {
  case valore-1: istruzioni-1
  ...
  case valore-n: istruzioni-n
  default : istruzioni-default
}
```
#### Semantica:

- 1. viene prima valutata espressione
- 2. viene cercato il primo i per cui il valore di espressione è pari a valore-i
- 3. se si trova tale i, allora si eseguono in sequenza istruzioni-i, istruzioni-(i+1), ..., fino a quando non si incontra **break** o è terminata l'istruzione switch,

altrimenti vengono eseguite istruzioni-default

```
Esempio: più case di uno switch eseguiti in sequenza (corretto)
int lati;
printf("Immetti il massimo numero di lati del poligono (al piu' 6): ");
scanf("%d", &lati);
printf("Poligoni con al piu' %d lati: ", lati);
switch (lati) \{case 6: printf("esagono, ");
 case 5: printf("pentagono, ");
  case 4: printf("rettangolo, ");
  case 3: printf("triangolo\n");
          break;
  case 2: case 1: print("nessuno\n');
                   break;
 default : printf("\nErrore: valore immesso > 6.\n\n");
}
```
• N.B. Quando si omettono i break, diventa rilevante l'ordine in cui vengono scritti i vari **case** . Questo può essere facile causa di errori.

 $\overline{E}$  buona norma mettere break come ultima istruzione di ogni case

```
Dott. R. Gori, Dott. A. Rama – Information of the INFORMATICA 242AA a.a. 2011/12 – pag. 75
La programmazione nel linguaggio C istruzioni condizionali condizionali condizionali condizionali
       Esempio: più case di uno switch eseguiti in sequenza (scorretto)
      int b;
      printf("Immetti un numero tra 1 e 6: ");
      scanf("%", &b);
      switch (b) {
         case 1: case 2: case 3: case 5: printf("Numero primo\binom{n}{n}; case 4: case 6: printf("Numero non primo\binom{n}{n}case 4: case 6: printf("Numero non primo\n");<br>default : printf("Valore non valido!\n
                                                     printf("Valore non valido!\langle n" \rangle;
       }
                                     \Rightarrow 3\leftrightarrowNumero primo
                                     Numero non primo
                                     Valore non valido!
                                     =\Rightarrow 4 \leftrightarrowNumero non primo
                                     Valore non valido!
                                     =
```
Dott. R. Gori, Dott. A. Rama – Information of the INFORMATICA 242AA a.a. 2011/12 – pag. 76